## Paper Types Accepted by the ACM e-Rights System

You must load your paper data to ACM's e-Rights system via either a CSV or XML file. All papers in your CSV or XML file need to have a paper type. For each article, please enter the most appropriate selection from this list of 21 types *only*:

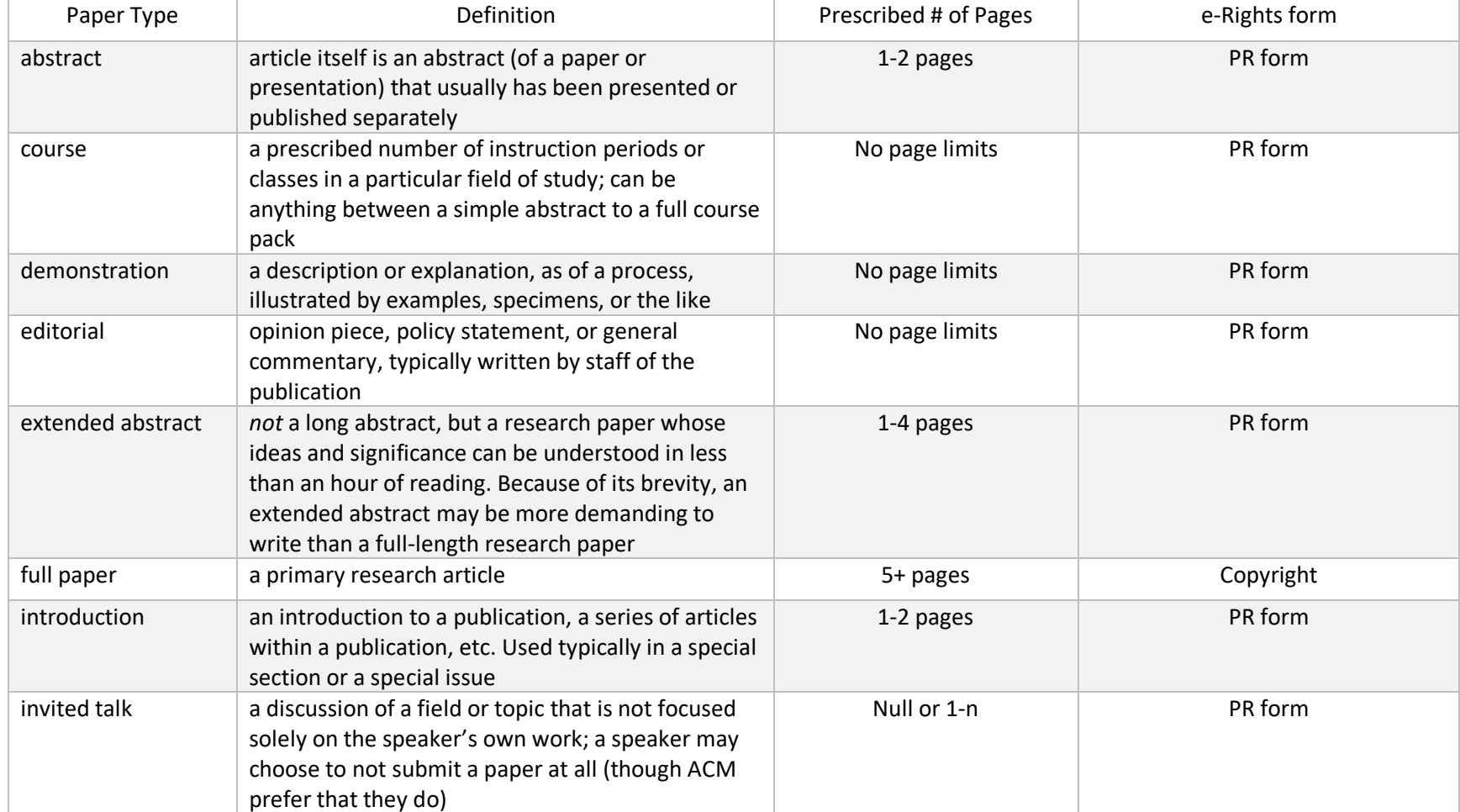

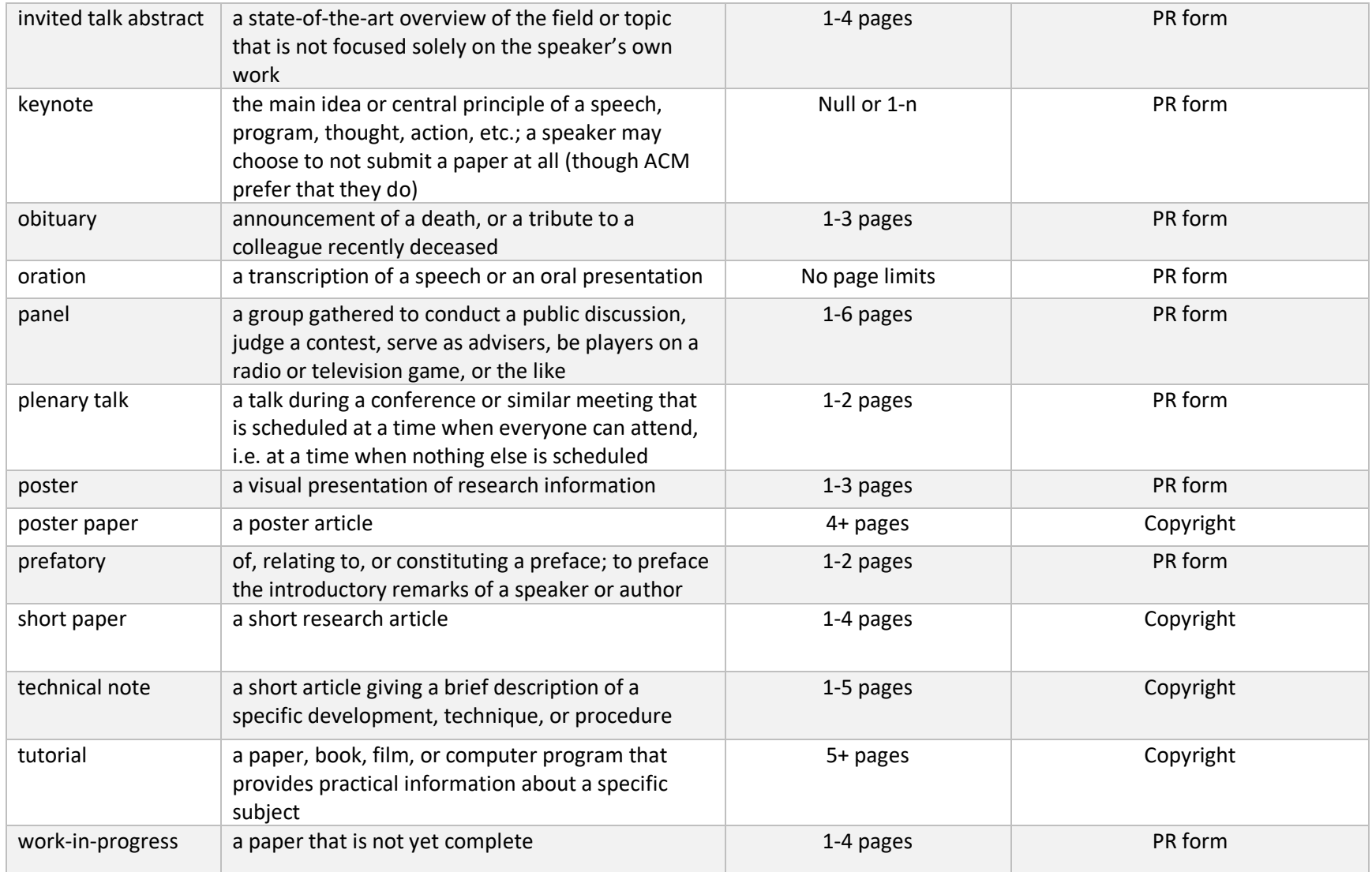

## **The CSV File – A Definition of Terms**

As mentioned, your proceedings' paper data can be uploaded to the ACM e-Rights system in either a CSV or XML file. If you choose CSV, then the data for each paper *must* be arranged in the following format:

proceedingID,event\_tracking\_number/theirnumber,paper\_type,art\_submission\_date,art\_approval\_date,thetitle,prefix,first\_name,middle\_name ,last\_name,suffix,author\_sequence\_no,contact\_author,ACM\_profile\_id,ACM\_client\_no,orcid,email,department\_school\_lab,institution/AFFILIATI ON,city,state\_province,country,secondary\_department\_school\_lab,secondary\_institution,secondary\_city,secondary\_state\_province,secondary country, section\_title, section\_seq\_no,published\_article\_number, start\_page, end\_page, article\_seq\_no

These fields are mandatory unless otherwise specified. Most are self-explanatory, though some do require elaboration, which we provide here:

"proceedingID" = You will find this data within ACM's instruction email, sent to you after your event was approved into the ICPS program. The proceedings ID is generated specifically for your proceedings.

"event tracking number" = the number or ID that you assigned to the paper (usually provided from a conference management or tracking system)

"paper type" = please refer to the list of **valid** paper types at the start of this document

"art\_submission\_date" = optional; The date the article was submitted to the Conference for review – MM/DD/YYYY

"art\_approval\_date" = optional; The date the article was approved by the Conference review committee – MM/DD/YYYY

"thetitle" = the paper's title as it will appear in the proceedings (*all* titles must be in English)

"author\_sequence\_no" = for papers with multiple authors, you must enter '1' for the first author, '2' for the second, and so on

"contact author" = if the entry is for the paper's contact author, enter 'yes' – otherwise, 'no'

"ACM\_profile\_id" = optional; almost never provided for conference proceedings entries

"ACM\_client\_no" = optional; almost never provided for conference proceedings entries

"orcid" = optional (though if available, do include it)

"department school lab", "city", "state province", "country" = all optional fields that pertain to the author's affiliation (note that "affiliation" is a mandatory field; for authors who are independently employed, work as consultants, etc., enter their city/state/country in the "affiliation" field)

"**secondary**" fields = all optional; fill in only if the author has a secondary affiliation

"section title" = optional; if your proceedings has multiple sections, indicate in which section the paper belongs

"section seq no" = optional; where the paper needs to be positioned within the section (e.g. '3' for the third paper in the section)

"published article number" = optional; if you wish the table of contents in the ACMDL to list article numbers next to each paper rather than having the proceedings volume paginated—please enter the published article number in this position (e.g. '19' for Article No. 19 in the proceedings). If you wish for your proceedings to be paginated instead, please leave this field blank.

"article seq no" = optional; we use this field to position each paper within the Table of Contents (i.e., sort order). Please enter the article seq no for each paper (e.g. '19' for the 19th paper in the entire proceedings)

Here is an example of a CSV entry for a single paper (a.k.a. "art\_1"). It has 3 authors. Because it has 3 authors, this paper has 3 lines in the CSV file:

10879,art\_1,Full Paper,01/15/2019,04/25/2020,Essentials of Ancient Hardware Engineering, Dr., Kevin, J., Bacon, Jr., 2, no, ,,, kjbacon@google.com, Department of Library and Information Science, University of Michigan, Ann Arbor, MI, USA, Department of Communications,University of Chicago ,Chicago,,USA,System Management,3,5,1,5,7 10879,art\_1,Full Paper,01/15/2019,04/25/2020,Essentials of Ancient Hardware Engineering,Mr.,Jon,M.,Bon Jovi,,1,yes,,,,jbj@rutgers.edu,Department of Anthropology and Social Science, "Rutgers, The State University of New Jersey", Newark, NJ, USA,,,,,,,System Management,3,5,1,5,7

10879,art\_1,Full Paper,01/15/2019,04/25/2020,Essentials of Ancient Hardware Engineering,Dr.,Kevin,,Costner,III,3,no,,,,kev cos@yahoo.com,,INRIA,Paris,,France,,,,,,System Management,3,5,1,5,7

Some helpful tips:

- To better appreciate the formatting—and to make edits more easily—you can open the CSV files in WordPad.
- Optional fields must be acknowledged. Even if you have no data to enter in these fields, simply leave them blank do not delete them (see above:  $, , , , , , ,$ )
- Diacritics and mathematical symbols in names, affiliations, titles, etc., must be captured correctly. While we will check for higher ASCII codes, the check is not perfect and there are instances when we cannot convert characters correctly. To ensure that your data is captured correctly, please use the conversion tool found a[t http://code.cside.com/3rdpage/us/unicode/converter.html](http://code.cside.com/3rdpage/us/unicode/converter.html)